## **How To Download Photoshop For Free In Ubuntu ~UPD~**

Installing Adobe Photoshop is relatively simple, and it can be done in a few simple steps. First, go to Adobe's website and select the version of Photoshop that you want to install. Once you have the download, open the file and follow the on-screen instructions. After the installation is complete, you need to crack Adobe Photoshop. To do this, you need to download a crack for the version of Photoshop that you want to use. Once you have the crack, open the file and follow the instructions on how to apply the crack. After the crack is applied, you can start using Adobe Photoshop. Be sure to back up your files since cracking software can be risky. With these simple steps, you can install and crack Adobe Photoshop.

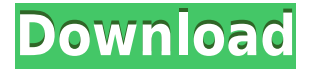

While Photoshop does lack some other editing options, its core features make it the editor of choice for most digital art and photography enthusiasts. For more on the features and capabilities of Photoshop, check out our Adobe Photoshop Hands-On Review. Adding a sweep of a frame, adjusting the position of key subjects, and adjusting the contrast and color balance of an image are easier than they have ever been. Until quite recently, editing a digital image meant using a mouse and clicking buttons, but that has all changed. While Photoshop's new Creative Cloud update (finally) brings the level of power and versatility that professional photographers and designers have come to expect to their desktop software, it remains an \$899/year subscription fee that many often don't want to pay. Read my review on it here . It sure would be nice if my favorite photo-editing program took a cue from Adobe's competitors (Lightroom and Photoshop Elements) and offered a monthly subscription service for enhanced picture-editing features. For those who prefer the simplicity of an open-ended photo editing program, I have good news and bad news. For those of you not aware of the good news, Picsart has been around for years. For some time, I have been using Picsart as the editor of choice for my money images. The bad news is that the original Picsart is no more. Google acquired them last year for roughly \$70 million, thus bringing Picsar to the major search engine. When Google bought them, it had only two flagship products, namely Picasa and Picasa Web. Google acquired Picasa in 2005, and I have consistently been using the program for a decade to organize photos with automatic keyword tags.

## **Download Photoshop 2021 (Version 22.4.1)Free Registration Code Torrent [Win/Mac] x32/64 2023**

Any designer who wishes to run a successful graphic design business can benefit from a good graphic design software. However, one of the best graphic design software is Adobe Photoshop. Not only is Adobe Photoshop a great graphic design software, it is a great digital design program for people who are interested in getting a new career as a graphic designer. Graphic design is quite a hard career to get into. A graphic designer must have a keen eye for detail as well as good artistic skills. Adobe Photoshop is a great way to show off your creativity. It also helps you to give your designs a professional touch that will be easy for clients to understand. Besides Adobe Photoshop being a good graphic design software, it is also very easy to use. Adobe Photoshop is great for those who want to use an image program that has basic photo editing features. Its lack of a ton of advanced features is one of its largest disadvantages. A main benefit of the application is its ease of use. If the beginner doesn't want to learn a lot of the basic principles of photo editing and just wants to get their work done quickly, then Adobe Photoshop is a great software option. A plus side to the application is the fact that it is available on a variety of platforms. This includes the desktop as well as the web. Adobe Photoshop is also available in a variety of different languages. Adobe Photoshop is a real powerhouse when it comes to photo editing and graphic designing. This software can help you alter photos and/or even create a new one. The program is very user-friendly and easy to use. It is often the go-to photo editing program for graphic designers, photographers and digital artists. Adobe Photoshop is also a great tool for enhancing PDF files. e3d0a04c9c

## **Download free Photoshop 2021 (Version 22.4.1)Activator With Product Key {{ last releAse }} 2023**

Within Apple's keyboard, the left hand side shows a pattern of five different symbols. The top right is meta keys, which can be left or right. The top left is where the arrow keys and other cursor keys get their finishing touches. The key to the left of that is the space bar or CMD key. Macs have one pressure sensitive home key and a modifier like Apple's computers, which are right- and left-handed. The bottom right key is shift. In applications, these keys are often assumed. They're used without modification to operate text and graphics in Apple's word processor spelling, and it's completely reasonable to say "Oh, I had to delete that text." or "Convert that image to grayscale." But looking closely at text sliding off the line or losing all its contents is sometimes a moment of realizing how quickly things could go very wrong. The Mac keys are arguably the easiest to satisfy the typical user, and they're praised for that. The devil is in the details. So here's to all the people with legacy keyboards, you're at the top or bottom. You know your letters, but that's all that matters. As of February 2014, there are more than 100 million Photoshop users that have downloaded the application from the Mac App Store since 2010. It is more popular and well-known than Lightroom despite its age. And as of last year, the free trial version for web and mobile is also available. With Adobe Photoshop CC 2015 on the web, you can ease your image editing and improve the final results by providing a professional photo editing service and you can choose more effects and tools to customize your photos. To do so, you will need to download the application from the Mac App Store to learn more.

how to download and use photoshop for free how to download adobe photoshop for free from utorrent how to download photoshop for free using utorrent how to download and install photoshop for free how to download photoshop for free mac how to download photoshop for free malayalam how to download microsoft photoshop for free how to download free mockup for photoshop how to download photoshop cs6 on mac for free how to download photoshop for free in mobile

Photoshop for Mac lets you customize the look of the screen. Using these steps, you can make Photoshop's interface appear the way you want.

- 1. Click **> Preferences > Settings > General**.
- 2. Under Color, change the color maps and colors. Your settings may differ from the defaults because you can't change them directly.
- 3. Click **> Photoshop > Preferences > Display**. In the Display Options pane, determine how Photoshop's interface appears and whether you want to see the Command, Layers, or Toolbox panels. Alternatively, you can click **Show all panels >** and in the Display Settings pane, determine how Photoshop's interface appears.
- 4. Click **Save**, and Photoshop saves your settings to your user preferences.

Adobe Photoshop for Mac gives you a choice of which camera and lens you want to use to capture a photo with. You can use the default settings, which come from the program's imaging library. Or, you can customize those selections to make them more likely to produce the photo you want. To use the camera you choose, click **> Preferences > Camera/Lens > Camera Settings**, and determine whether you want to use the current lens and camera, or a preset lens and camera combination. At

its peak, Adobe Photoshop was one of the best image processing applications available. Today, it's far from the only reason that designers have to consider when choosing a file editor. With that said, if you're a freelancer, a studio owner wanting to outsource work, or if you're just curious about image editing software, Adobe Photoshop is the solution you're looking for.

The image-editing power of Photoshop is now available in Photoshop for iPad, Photoshop once again moves to the GPU, and the new COPIC and ACR Photoshop Plug-ins offer great new tools for better control over your photos. Now with Motion Effects, you can use layers to precisely mask in your latest music video look and feel – or transform your sports or travel photos with exciting introductions, rotations, transitions and more. Putting a social spin on the post-production process, the new Social Filters feature enables creators to easily share, discover, and follow others' visual creations by simply selecting their creations and saving them as their own filter. Adobe Photos is the first Photoshop desktop app to be powered by Adobe Sensei AI, a revolutionary artificial intelligence machine learning platform. Photoshop users can now take advantage of a one-click editing experience with better selection tools that take advantage of the innate intelligence of the machine learning platform, including the powerful selection tools that make it easier to select and copy parts of images, even if they are in different layers. The Displace tool, which is powered by Adobe Sensei AI, is an exciting new feature that uses machine learning to edit pixels directly on your image, making adjustments to your image with one click. The tool is ideal for making quick adjustments to specific areas, whether it is a part of an image or an object in an image. Ink and Replace is an entirely new tool in Photoshop that makes it easy to erase or replace objects, so that you can combine elements in your images with simple actions like using one existing element to replace another.

<https://zeno.fm/radio/code-v-optical-design-crack> <https://zeno.fm/radio/compufour-aplicativos-comerciais-2008-ptbr-crack-4a7h> <https://zeno.fm/radio/dolphin-imaging-11-5-free-download-0iwy> <https://zeno.fm/radio/descargar-adjprog-epson-xp211-software-85> <https://zeno.fm/radio/how-to-get-unlimited-credits-for-virtuagirl> <https://zeno.fm/radio/tally-7-2-crack-free-download-32-bit-for-windows-7> <https://zeno.fm/radio/ryanair-logo-font>

If the 5 most popular features don't fit your needs, you can filter by the most popular or search for the one feature you need the most by name. If you've ever been frustrated when trying to find the exact tool you need, you'll love this feature. With the update, you can remove unwanted areas from an image using the Clone Stamp tool. The tool is available as an update to Photoshop and will be available as a standalone software update for Adobe Photoshop CC . Of course, Photoshop Elements will continue to be supported by Adobe for the foreseeable future. If you're still using earlier versions, you might want to check out the Photoshop Elements 20.0 update released today. Finally, it is worth mentioning, that the Adobe Photoshop is compatible with Windows, Mac OS, and Linux operating systems. You may already have Photoshop installed on your computer. You can learn more information about Photoshop here. We're looking forward to seeing what you can do with all these powerful new tools in the 2020 version of Photoshop. If you're already using Photoshop, you can download the update on the Adobe website today. Adobe Photoshop is the most popular photo editing software. It is fast and can edit images in a speedy way. Photoshop is a powerful photo editing software which makes it easy to edit your images. Most of the capabilities found in Photoshop are available in the desktop version too. Adobe Photoshop is one of the most powerful, versatile, and popular image editing software tools. Photoshop can be used for a variety of image editing tasks, from retouching to fine tuning. Adept at a multitude of image editing tasks, Photoshop is a nighuniversal image editing tool.

<https://porizko.de/wp-content/uploads/2023/01/yakytrif.pdf>

[http://areaspettacoli.com/wp-content/uploads/Adobe-Photoshop-Cs2-Free-Download-For-Windows-7-](http://areaspettacoli.com/wp-content/uploads/Adobe-Photoshop-Cs2-Free-Download-For-Windows-7-32-Bit-LINK.pdf) [32-Bit-LINK.pdf](http://areaspettacoli.com/wp-content/uploads/Adobe-Photoshop-Cs2-Free-Download-For-Windows-7-32-Bit-LINK.pdf)

<http://thisaddiction.org/adobe-photoshop-cc-download-full-product-key-patch-with-serial-key-2023/> <https://trenirajsamajom.rs/wp-content/uploads/2023/01/thebend.pdf>

<https://bachelorsthatcook.com/wp-content/uploads/2023/01/trikam.pdf>

<https://ufostorekh.com/wp-content/uploads/2023/01/farrcare.pdf>

[http://fotografiadeboda.net/wp-content/uploads/2023/01/Download-free-Photoshop-EXpress-With-Reg](http://fotografiadeboda.net/wp-content/uploads/2023/01/Download-free-Photoshop-EXpress-With-Registration-Code-Licence-Key-3264bit-Latest-2022.pdf) [istration-Code-Licence-Key-3264bit-Latest-2022.pdf](http://fotografiadeboda.net/wp-content/uploads/2023/01/Download-free-Photoshop-EXpress-With-Registration-Code-Licence-Key-3264bit-Latest-2022.pdf)

<https://indonesiapropertirental.com/text-texture-photoshop-free-download-link/>

[https://swisshtechnologies.com/wp-content/uploads/2023/01/Photoshop\\_2022\\_Version\\_2341\\_\\_Licens](https://swisshtechnologies.com/wp-content/uploads/2023/01/Photoshop_2022_Version_2341__License_Key_Full_Serial_Key_PCW.pdf) [e\\_Key\\_Full\\_Serial\\_Key\\_PCW.pdf](https://swisshtechnologies.com/wp-content/uploads/2023/01/Photoshop_2022_Version_2341__License_Key_Full_Serial_Key_PCW.pdf)

<https://womensouthafrica.com/photoshop-text-effect-cinematic-3d-actions-free-download-cracked/> <https://www.impactunlimited.co.za/advert/adobe-photoshop-3d-software-free-download-best-2/>

<https://endlessorchard.com/adobe-photoshop-free-download-for-pc-windows-10-32-bit-extra-quality/> [https://nakvartire.com/wp-content/uploads/2023/01/Photoshop-2022-Download-free-Patch-With-Seria](https://nakvartire.com/wp-content/uploads/2023/01/Photoshop-2022-Download-free-Patch-With-Serial-Key-3264bit-upDated-2023.pdf) [l-Key-3264bit-upDated-2023.pdf](https://nakvartire.com/wp-content/uploads/2023/01/Photoshop-2022-Download-free-Patch-With-Serial-Key-3264bit-upDated-2023.pdf)

<http://grandiosotoluca.com/?p=4176>

<http://www.viki-vienna.com/assets/rchmmerc.pdf>

[http://schweigert.ninja/wp-content/uploads/2023/01/Photoshop-Tutorial-App-Download-For-Pc-BEST.](http://schweigert.ninja/wp-content/uploads/2023/01/Photoshop-Tutorial-App-Download-For-Pc-BEST.pdf) [pdf](http://schweigert.ninja/wp-content/uploads/2023/01/Photoshop-Tutorial-App-Download-For-Pc-BEST.pdf)

<http://efekt-metal.pl/?p=1>

[https://www.ozcountrymile.com/advert/adobe-photoshop-2021-version-22-2-activator-win-mac-lifetim](https://www.ozcountrymile.com/advert/adobe-photoshop-2021-version-22-2-activator-win-mac-lifetime-release-2022/) [e-release-2022/](https://www.ozcountrymile.com/advert/adobe-photoshop-2021-version-22-2-activator-win-mac-lifetime-release-2022/)

<https://the-chef.co/wp-content/uploads/2023/01/makilang.pdf>

<https://jacksonmoe.com/wp-content/uploads/2023/01/birleon.pdf>

[https://hellandgroup.com/wp-content/uploads/2023/01/Adobe\\_Photoshop\\_Apk\\_Download\\_For\\_Windo](https://hellandgroup.com/wp-content/uploads/2023/01/Adobe_Photoshop_Apk_Download_For_Windows_8_LINK.pdf) ws 8 LINK.pdf

<https://kumarvihaan.in/photoshop-cs5-registration-code-x32-64-2022/>

[http://vietditru.org/advert/adobe-photoshop-cc-2019-version-20-license-key-hack-for-mac-and-windo](http://vietditru.org/advert/adobe-photoshop-cc-2019-version-20-license-key-hack-for-mac-and-windows-x32-64-latest-version-2023/) [ws-x32-64-latest-version-2023/](http://vietditru.org/advert/adobe-photoshop-cc-2019-version-20-license-key-hack-for-mac-and-windows-x32-64-latest-version-2023/)

<https://www.immateriellkulturarv.no/wp-content/uploads/2023/01/singarth.pdf>

[https://instafede.com/wp-content/uploads/2023/01/How\\_To\\_Download\\_Shapes\\_For\\_Photoshop\\_BETT](https://instafede.com/wp-content/uploads/2023/01/How_To_Download_Shapes_For_Photoshop_BETTER.pdf) [ER.pdf](https://instafede.com/wp-content/uploads/2023/01/How_To_Download_Shapes_For_Photoshop_BETTER.pdf)

<https://hgpropertysourcing.com/adobe-photoshop-express-licence-key-lifetime-activation-code-2023/> <http://observatoriochihuahua.org/wp-content/uploads/2023/01/zimejoha.pdf>

<https://ldssystems.com/wp-content/uploads/mardeko.pdf>

<https://teenmemorywall.com/wp-content/uploads/2023/01/lindtho.pdf>

[https://www.thebangladeshikitchen.com/wp-content/uploads/2023/01/Photoshop-CC-2015-Version-17](https://www.thebangladeshikitchen.com/wp-content/uploads/2023/01/Photoshop-CC-2015-Version-17-Serial-Number-Full-Torrent-With-Serial-Key-2022.pdf) [-Serial-Number-Full-Torrent-With-Serial-Key-2022.pdf](https://www.thebangladeshikitchen.com/wp-content/uploads/2023/01/Photoshop-CC-2015-Version-17-Serial-Number-Full-Torrent-With-Serial-Key-2022.pdf)

[https://instafede.com/wp-content/uploads/2023/01/Adobe\\_Photoshop\\_2020\\_\\_Download\\_free\\_Torrent\\_](https://instafede.com/wp-content/uploads/2023/01/Adobe_Photoshop_2020__Download_free_Torrent_Activation_Code_.pdf) [Activation\\_Code\\_.pdf](https://instafede.com/wp-content/uploads/2023/01/Adobe_Photoshop_2020__Download_free_Torrent_Activation_Code_.pdf)

<https://bodhirajabs.com/download-adobe-photoshop-2021-version-22-4-3-free-license-key-2022/> <http://www.prarthana.net/?p=55656>

[https://almet-sale.ru/wp-content/uploads/2023/01/photoshop-2020-version-21-download-free-with-ser](https://almet-sale.ru/wp-content/uploads/2023/01/photoshop-2020-version-21-download-free-with-serial-key-2022.pdf) [ial-key-2022.pdf](https://almet-sale.ru/wp-content/uploads/2023/01/photoshop-2020-version-21-download-free-with-serial-key-2022.pdf)

[https://kivabe.info/wp-content/uploads/2023/01/Adobe-Photoshop-70-Free-Download-For-Pc-Windows](https://kivabe.info/wp-content/uploads/2023/01/Adobe-Photoshop-70-Free-Download-For-Pc-Windows-7-32-Bit-FULL.pdf)

## [-7-32-Bit-FULL.pdf](https://kivabe.info/wp-content/uploads/2023/01/Adobe-Photoshop-70-Free-Download-For-Pc-Windows-7-32-Bit-FULL.pdf)

<http://le-jas-de-joucas.fr/how-to-download-photoshop-on-mac-new/>

<https://mashxingon.com/wp-content/uploads/2023/01/wasroze.pdf>

[http://topcloudmigrationserviceproviders.com/wp-content/uploads/2023/01/Download-Photoshop-202](http://topcloudmigrationserviceproviders.com/wp-content/uploads/2023/01/Download-Photoshop-2021-Version-2231-Activation-2023.pdf) [1-Version-2231-Activation-2023.pdf](http://topcloudmigrationserviceproviders.com/wp-content/uploads/2023/01/Download-Photoshop-2021-Version-2231-Activation-2023.pdf)

[http://www.carnivaljunction.com/wp-content/uploads/2023/01/Adobe-Photoshop-Free-Download-For-](http://www.carnivaljunction.com/wp-content/uploads/2023/01/Adobe-Photoshop-Free-Download-For-Windows-8-NEW.pdf)[Windows-8-NEW.pdf](http://www.carnivaljunction.com/wp-content/uploads/2023/01/Adobe-Photoshop-Free-Download-For-Windows-8-NEW.pdf)

<https://carmenwestfashion.com/photoshop-masking-plugin-fluid-mask-3-free-download-free/>

Drawing and painting is easier than ever with the all-new Content-Aware Path tool. This feature simplifies the use of content-aware fills and smart objects by creating paths from predefined types of fills and objects. The content-aware Paintbrush tool allows you to extend and transform any path or pattern you draw. You can apply an unlimited number of custom brushes in addition to the predefined brushes that are available with Photoshop, or create brushes that are specific to selections. With the new Content-Aware Stroke tool on Illustrator artwork, you can now paint strokes on paths in one step, without the need to create a separate line shape, and any stroke on the path is also editable. Just as Illustrator has a bevy of tools for unique path selections, Adobe Photoshop with the Layer Masks feature lets you create and manipulate multiple selections within a single image. Although this feature is not found in Illustrator, it will affect the output of the image by allowing you to fine-tune your selection options, and for instance, cut out only people from an image for a fashion editorial or only thin ones from your travel photo. Another powerful tool for enhancing your images is the ability to use the Adjustment List to arrange its layers to enhance skin tones, color corrections, and all the other aspects of the image. There is also an easy way to switch between 50 tool presets to digitally enhance and improve your work. Undoubtedly, Adobe Photoshop is the world leader in Photoshop industry. You can perform special effects on your image in Photoshop. Using Photocomps Layer Masks, you can make many choices with your image design.